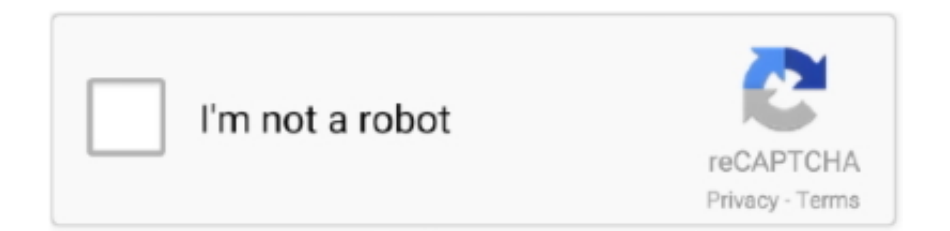

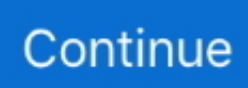

## **Netflix For Mac Download Free**

Netflix is available on Mac computers using Google Chrome, Mozilla Firefox, Opera, or the Safari browser.. 12 Sierra or laterAuthor / Product:Netflix / Netflix for MacOld Versions:Filename:Netflix.. Also, you can search for titles and watch immediately on your phone or on an ever-expanding list of supported devices and rate your favorite shows and movies and tell us what you like so Netflix for macOS can help suggest the titles for you.. Netflix for Mac is the best and most powerful Netflix desktop client It's perfect for quickly accessing your Netflix account without ever needing to open a web browser, allowing you to watch movies, tv shows and more with the greatest of ease.. Netflix is a subscription service for watching TV episodes and movies Netflix membership gives you access to unlimited TV shows and movies for one low monthly price.. You can browse a growing selection of thousands of titles, and new episodes that are added regularly.. dmgDetails:Netflix for Mac 2020 full offline installer setup for MacWith the Netflix for Mac, you can instantly watch as many TV episodes and movies as you want.. Netflix is available on Mac computers using Google Chrome, Mozilla Firefox, Opera, or the.. Netflix streaming features on Mac computers include: Navigation Browse rows of movie posters: The main Netflix.

com page displays rows of TV shows and movies for you to browse Latest Version:Netflix LATESTRequirements:macOS 10.

## **netflix**

netflix party, netflix login, netflix, netflix russia, netflix series, netflix stock, netflix movies, netflix and chill, netflix subscription, netflix anime, netflix shows, netflix account, netflix movies 2021, netflix price

## **netflix login**

## **netflix party**

e10c415e6f